Name:

**Enrolment No:** 

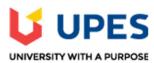

## UNIVERSITY OF PETROLEUM AND ENERGY STUDIES

Online End Semester Examination, May 2021

Course: Open Source Graphics & Animation Tools Semester: IV

Program: B.Tech (Hons.) Computer Science and Engineering (Open Source and Open

Standards) Time 03 hrs.
Course Code: CSOS2009 Max. Marks: 100

## **SECTION A**

- 1. Each Question will carry 5 Marks
- 2. Instruction: Complete the statement / Select the correct answer(s)

| S. No. | Question                                                                                                    | CO  |
|--------|----------------------------------------------------------------------------------------------------|-----|
| Q 1    | In computer graphics a rendering pipeline is a conceptual model that describes what steps a graphics system needs to perform to render a to a                        | CO1 |
| Q2     | In geometry stage of a pipeline lighting and projection lies in between and                                                                                          | CO1 |
| Q3     | Animation is possible because of a biological phenomenon known as of vision and the psychological phenomenon called                                                  | CO2 |
| Q4     | Space between characters of a typed word is known as                                                                                                    | CO3 |
| Q5     | In GIMP software within an alpha channel level of gray in between determines the level of                                                                            | CO4 |
| Q6     | Moviesandbox is an Action based Character and Camera scripting tool, which means that instead of using and a, you control the objects in your scene through actions. | CO5 |
|        | SECTION B                                                                                                    |     |
|        | Each question will carry 10 marks<br>Instruction: Write short / brief notes                                                                                          |     |
| Q 7    | Describe the importance of additive and subtractive color models in the world of designing.                                                                          | CO2 |
| Q 8    | Describe Step-by-Step Design Planning including Rule of Three, Pre-Design planning, thumbnails, Final design and Grids.                                              | CO3 |
| Q 9    | Explain Typefaces and Type sizes, along with their relevance in creating a script for any promotional activity for Hackathon at UPES.                                | CO3 |
| Q 10   | Explain all the steps used towards design of 2D scene of UPES using GIMP.                                                                                            | CO4 |

| Q 11 | Explain the importance of all 5 usability heuristics or principles for mobile user interface (UI) | CO.5            |  |  |
|------|---------------------------------------------------------------------------------------------------|-----------------|--|--|
|      | design for a multi-user video chat app. Which modifiers used in blender towards building your     | CO <sub>5</sub> |  |  |
|      | proposed UI design?                                                                               |                 |  |  |
|      | Section C                                                                                         |                 |  |  |
| 1.   | 1. Each Question carries 20 Marks.                                                                |                 |  |  |
| 2.   | 2. Instruction: Write long answer.                                                                |                 |  |  |
| Q12  | Describe all 7 layers used towards Conceptual and Visual design of Mobile User Interface for      |                 |  |  |
|      | Portal displaying online class. (Explain step-by-step with the help of relevant diagrams)         |                 |  |  |
|      | OR                                                                                                |                 |  |  |
|      | Discuss the workspace management used in Open Source Graphics and Animation Software              | CO5             |  |  |
|      | "Blender". What is the role of Graphics API in designing user interfaces for an interactive       |                 |  |  |
|      | mobile app? Mention 5 Low level and 5 High level Graphics APIs. (Explain with the help of         |                 |  |  |
|      | relevant diagrams)                                                                                |                 |  |  |